Hinweis: Fettgedruckte Werte beruhen auf Excelformeln

## **Durchschnittsrechnen**

1. Beispiel 2. Beispiel

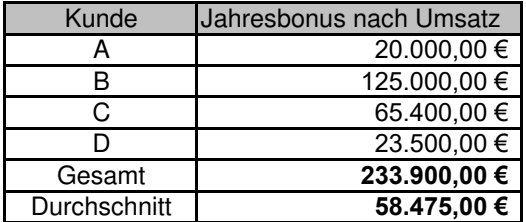

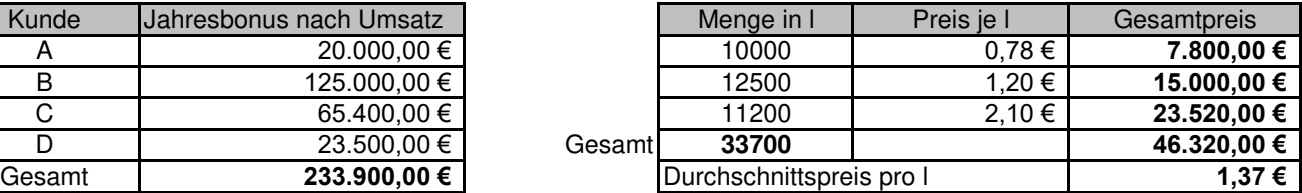

**Verteilungsrechnen mit Excel**

Zellhintergrund einfärben: Zellen markieren - Füllfarbe in Symbolleiste auswählen - Farbe auswählen - Enter

3. Beispiel

Raumkosten 9.200,00 €

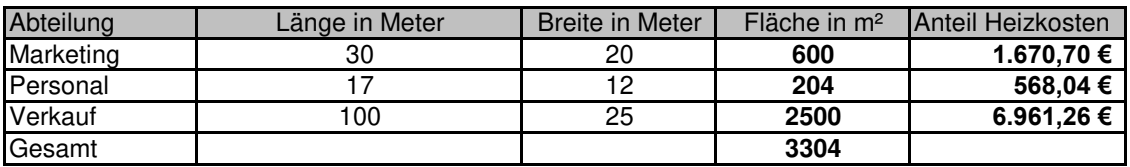

## 4. Beispiel

OHG-Gewinn 120.000,00 €

Der Gewinn wird so verteilt, dass zunächst jeder 4% von seinem Kapitalanteil erhält. Der Rest vom Gewinn wirdn nach Köpfen verteilt.

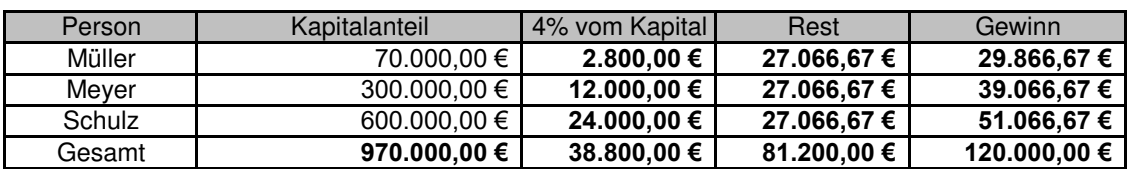

## **Zinsrechnen mit Excel**

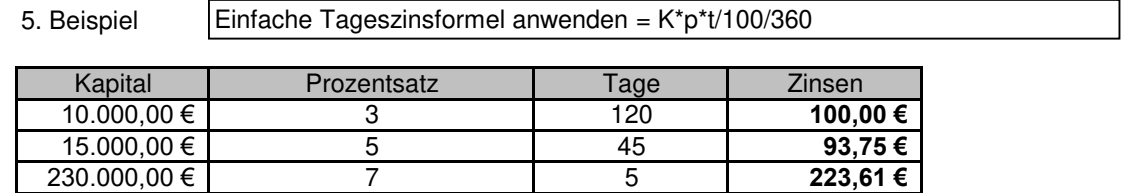

6. Beispiel

Tage berechnen = Datum Ende - Datum Anfang. Danach unter Format - Zellen - auf Standardformat umstellen.

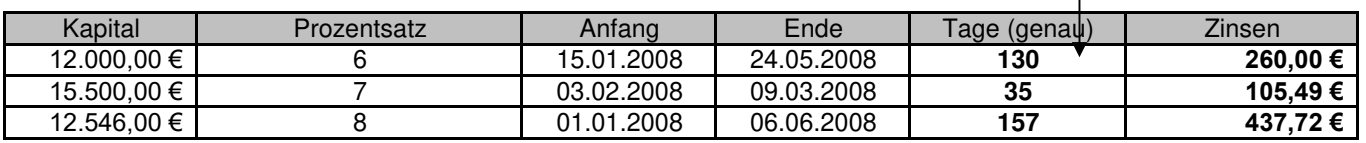

<https://bildungsbibel.de/excel-uebungen-aufgaben-gratis-kostenlos-downloaden>